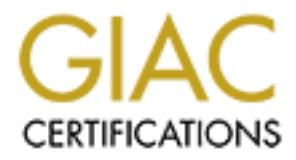

## Global Information Assurance Certification Paper

## Copyright SANS Institute [Author Retains Full Rights](http://www.giac.org)

This paper is taken from the GIAC directory of certified professionals. Reposting is not permited without express written permission.

## [Interested in learning more?](http://www.giac.org/registration/gsec)

Check out the list of upcoming events offering "Security Essentials Bootcamp Style (Security 401)" at http://www.giac.org/registration/gsec

TCP Wrapper; A Tool to Help Protect Your Data Dan Gates December 26, 2000

#### Introduction

paper describes TCP Wrapper, a software tool which can be very effective in In today's world of highly connected Information Systems, maintaining the confidentiality, integrity, and availability of data is a difficult job. Entrance into this connected world provides an organization with many benefits; unfortunately, increased data vulnerability is a very real side effect. This helping an organization to protect it's valuable Information System (IS) data by controlling network access.

#### What Is TCP Wrapper?

" sworld of highly connected Information Systems, maintaining titality, integrity, and availability of data is a difficult job. Entromected world provides an organization with many benefits:<br>ately, increased data vulnerabi In the words of the developer, Wietse Venema, TCP Wrapper is a simple tool to monitor and control incoming network traffic. Dr. Venema developed the original version of TCP Wrapper in 1991, while at the Eindhoven University of Technology The Netherlands. The impetus for Dr Venema's effort was a Dutch computer cracker who repeatedly gained root access on the University's computers and destroyed data. A paper written by Dr Venema describing the development of the TCP Wrapper tool is located on his home page at http://www.porcupine.org/wietse/. You can also download the TCP Wrapper program, version 7.6 at the present time, from Dr Venema's home page. Other sources include ftp://ftp.porcupine.org/pub/security/ and http://ciac.llnl.gov/ciac/ToolsUnixNetSec.html#Tcpwrappers.

Key fingerprint = AF19 FA27 2F94 998D FDB5 DE3D F8B5 06E4 A169 4E46 to computer services (other programs) and determining whether or not the The Transmission Control Protocol/Internet Protocol (TCP/IP) is a series of protocols used to form the basis of Internet communications. The developers of TCP/IP were mainly concerned about enabling computers to communicate with each other, and although they aware of the problems, security was not a major concern. An excellent overview of TCP/IP Security can be found at http://www.linuxsecurity.com/resource\_files/documentation/tcpip-security.html. The TCP Wrapper program provides a layer of security by intercepting calls service will be allowed to run. The determinations made by the program are configurable by a system administrator. TCP Wrapper is analogous to a police officer directing traffic over an IS network, allowing some traffic into your

system, while blocking other traffic, all in accordance with your specifications. The program serves as an interface between TCP/IP and your computer services.

#### Features Of TCP Wrapper

- Monitors and filters incoming requests for network services such as: systat, finger, ftp, telnet, rlogin, rsh, exec, tftp, and talk.
- Provides extensive logging, as well as providing logging for services that are not normally logged.
- to some other program of choice for further action.  $\heartsuit$ • Passes control of a connection to the real associated network program, or
- The installation does not modify existing software.
- There is no impact on system performance or authorized users.
- It comes with utilities that can examine it's configuration and that can predict how it would handle a specific request for service.
- It can optionally send a banner to a connecting client.

#### Limitations of TCP Wrapper

- It will not work on programs that are not using TCP/IP protocols.
- It will not work on programs that run all the time.
- It is not a panacea for security and is vulnerable to IP spoofing.

#### How Does TCP Wrapper Work?

**Example 19**<br> **Constitute 2000 - Then** the interpret functions and fillters interpret fully, fight, rsh, exec, fftp, and talk.<br>
It, finger, fits, telengting, as well as providing logging for services the tot normally logge Most UNIX versions have a program called inetd that is run at boot time as part of the start-up procedure. This program listens to the network ports and runs the appropriate server on demand when a connection is made. Basically, the TCP Wrapper program, tcpd, filters incoming requests for servers started by inetd and selectively allows or denies access to other programs through the use of two configuration files, /etc/hosts.allow and /etc/hosts.deny.

is the method by which a system administrator defines access control over  $\mathbf{F}_{\text{eff}}$ After installation of TCP Wrapper, the tcpd configuration files /etc/hosts.allow and /etc/host.deny are empty. Adding entries in these files the host's servers. In other words, these entries are the rules that the aforementioned traffic cop uses when directing network traffic.

**CONDIG THE INTERT CONDIG INTERT CONDIG THE SET AND AND THE SET AND ANONG THE SET AND HOTEL TO PUT THE DEFINITION, TCP Wrapper . Due is that a conflexity of rule definition, TCP Wrapper comes with a complexity of rule defi** your rules are deployed, i.e., it predicts how the TCP Wrapper would handle a Dr Venema created a simple access control language based on client (host name/address, username), and server (process name, host name/address) patterns. This language, called hosts\_options, is used when making entries in the /etc/hosts.allow and /etc/host.deny files. The hosts\_options language allows for quite complex rule generation thus providing the system administrator considerable flexibility in configuring TCP Wrapper. Due to the possible complexity of rule definition, TCP Wrapper comes with a couple of utilities that can verify your rules. One utility, tcpdchk examines your TCP Wrapper configuration and reports all potential and real problems that it finds. The second utility, tcpdmatch, shows you what will happen when specific request for service.

When an incoming connection request is received, TCP Wrapper will first search the /etc/hosts.allow file to see if the host/protocol pair should be allowed. If no match is found, then the /etc/hosts.deny file is searched to see if the host/protocol pair should be denied. If a match is not found, then the connection is allowed.

This has been a rather simplistic description of how TCP Wrapper works, and there are many more features of the program. However, it should illustrate the power and flexibility provided by this software tool.

#### Conclusion

There are many advantages and benefits to be gained for an organization in being a part of the worldwide connectivity know as the Internet. There is also an inherent risk in being connected, in that your IS data becomes vulnerable to corruption and theft. Many organizations have discovered to their dismay that security should not be taken lightly.

functionality by filtering and logging network service requests, thus<br>... Any system administrator charged with maintaining the security of a networked Information System should consider using TCP Wrapper. Good security is provided in layers, and TCP Wrapper can provide the user with a highly configurable security layer. This handy tool can provide firewall providing another important layer to overall IS security.

#### Sources:

Anonymous. (2000). Maximum linux security: A hacker's guide to protecting your linux server and workstation. Indianapolis: Sams.

r, C., Dolske, J., & Iyer, J. "TCP/IP Security" URL:<br><u>winwsecurity.com/resource-files/documentation/topip-security.html.</u><br>mber 2000).<br>J, S. & Spafford, G. (1996). <u>Practical unix and internet security.html.</u><br>Jol, CA: O'Rei Chamber, C., Dolske, J., & Iyer, J. "TCP/IP Security" URL: http://www.linuxsecurity.com/resource\_files/documentation/tcpip-security.html (26 November 2000).

Garfinkel, S. & Spafford, G. (1996). Practical unix and internet security. Sebastopol, CA: O'Reilly & Associates, Inc.

McClure, S., Scambray, J., & Kurtz, G. (1999). Hacking exposed: Network security secrets and solutions. Berkley: Osborne/McGraw-Hill

Northcutt, S. (1999). Network intrusion detection: An analyst's handbook. Indianapolis: New Riders Publishing.

Server: ftp porcupine.org "Security" URL: ftp://ftp.porcupine.org/pub/security/ (4 December 2000).

Venema, W. Z. "Wietse's Home page" URL: http://www.porcupine.org/wietse/ (3 December 2000).

Zwicky, E., Cooper, S., & Chapman, D. (2000). Building internet firewalls. Sebastopol, CA: O'Reilly & Associates, Inc.

CIAC U.S. Department of Energy "Unix Network Security Tools" URL: http://ciac.llnl.gov/ciac/ToolsUnixNetSec.html#Tcpwrappers (5 December 2000)

# **Upcoming Training**

## **Click Here to**<br>{ Get CERTIFIED!}

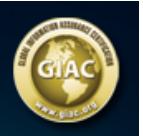

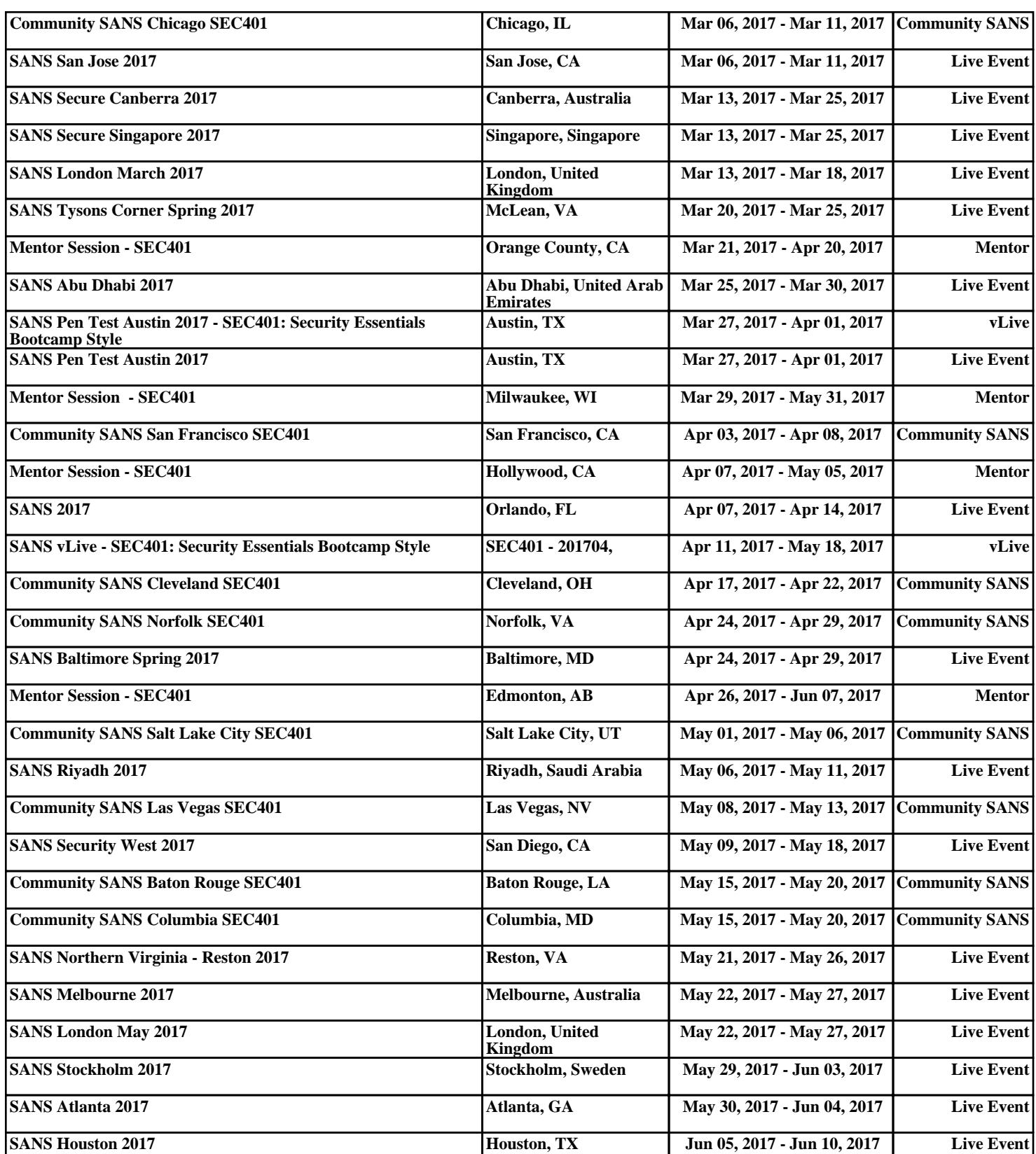